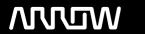

# **Enterprise Computing Solutions - Education Services**

# **TRAINING OFFERING**

You can reach us at:

Arrow Enterprise Computing Solutions Ltd, Part 1st Floor, Suite 1D/1, Central House, Otley Road, Harrogate, HG3 1UG

Email: educationteam.ecs.uk@arrow.com

Phone: 0870 251 1000

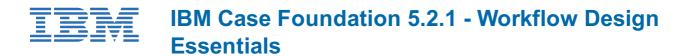

CODE: LENGTH: PRICE:

ZL1 F239 8 Hours (1 day) £595.00

# **Description**

This course trains:

The skills that are needed for planning, designing, creating, testing workflow solutions in a development environment.

If you are enrolling in a Self Paced Virtual Classroom or Web Based Training course, before you enroll, please review the Self-Paced Virtual Classes and Web-Based Training Classes on our Terms and Conditions page, as well as the system requirements, to ensure that your system meets the minimum requirements for this course. http://www.ibm.com/training/terms

# **Objectives**

After completing this course, you should be able to:

- Create a workflow definition using Process Designer.
- Use workflow properties and step parameters in a workflow definition.
- Build simple and complex expressions to calculate property values and direct work.
- Use a variety of step types to build a workflow definition.
- Use subscriptions to launch workflows automatically from an initiating attachment.

#### **Audience**

• This course is for workflow authors who are responsible for planning, designing, creating, testing workflow solutions in a development environment.

### **Prerequisites**

#### Prerequisites

- Familiarity with Windows 2008 operating systems. General knowledge of P8 Platform security concepts.
- General workflow terminology:
  - Workflow
  - Workflow definitions
  - Queues
  - Rosters.
- Start a P8 Platform system.
- · Familiarity with P8 Platform administration interfaces, including:
  - o Administration Console for Content Platform Engine
  - o IBM Content Navigator
  - o Process Configuration Console
  - o Process Designer

#### **Programme**

#### Create a workflow definition

#### Configure workflow properties

- · Add workflow properties to a workflow definition
- · Add step properties to a step
- · Validate and launch a workflow
- · Identify system fields.

# **Explore workflow step types**

- · Select step types for a scenario
- Use system steps in a workflow

#### **Build expressions**

- Use Expression Builder
- Build expressions to calculate property values
- · Assign property values

# Launch workflows with subscriptions

- Create a workflow that launches from an initiating attachment
- Create a workflow subscription that automatically launches a workflow.
- Map properties from a document to workflow data fields.

#### **Session Dates**

On request. Please Contact Us

# **Additional Information**

This training is also available as onsite training. Please contact us to find out more.